## Substrate VM

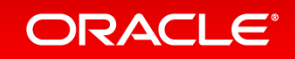

## Safe Harbor Statement

The following is intended to provide some insight into a line of research in Oracle Labs. It is intended for information purposes only, and may not be incorporated into any contract. It is not a commitment to deliver any material, code, or functionality, and should not be relied upon in making purchasing decisions. The development, release, and timing of any features or functionality described in connection with any Oracle product or service remains at the sole discretion of Oracle. Any views expressed in this presentation are my own and do not necessarily reflect the views of Oracle.

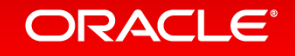

### GraalVM Stack

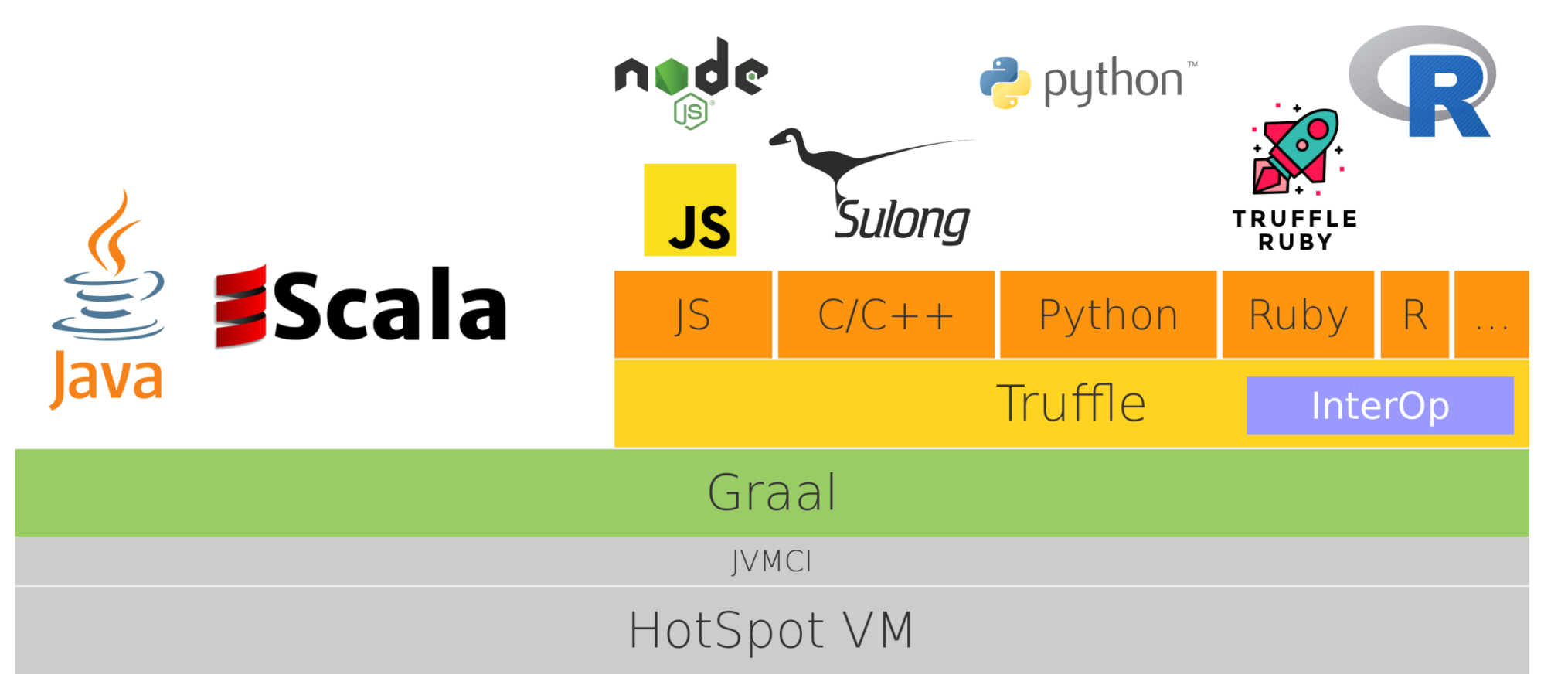

TruffleRuby logo Copyright (C) 2017 Talkdesk, Inc. Licensed under CC BY 4.0: https://creativecommons.org/licenses/by/4.0/ The R logo is Copyright (C) 2016 The R Foundation. Licensed under CC BY SA 4.0: https://creativecommons.org/licenses/by-sa/4.0/

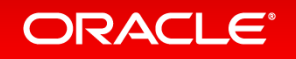

Copyright © 2017, Oracle and/or its affiliates. All rights reserved.

### GraalVM Stack

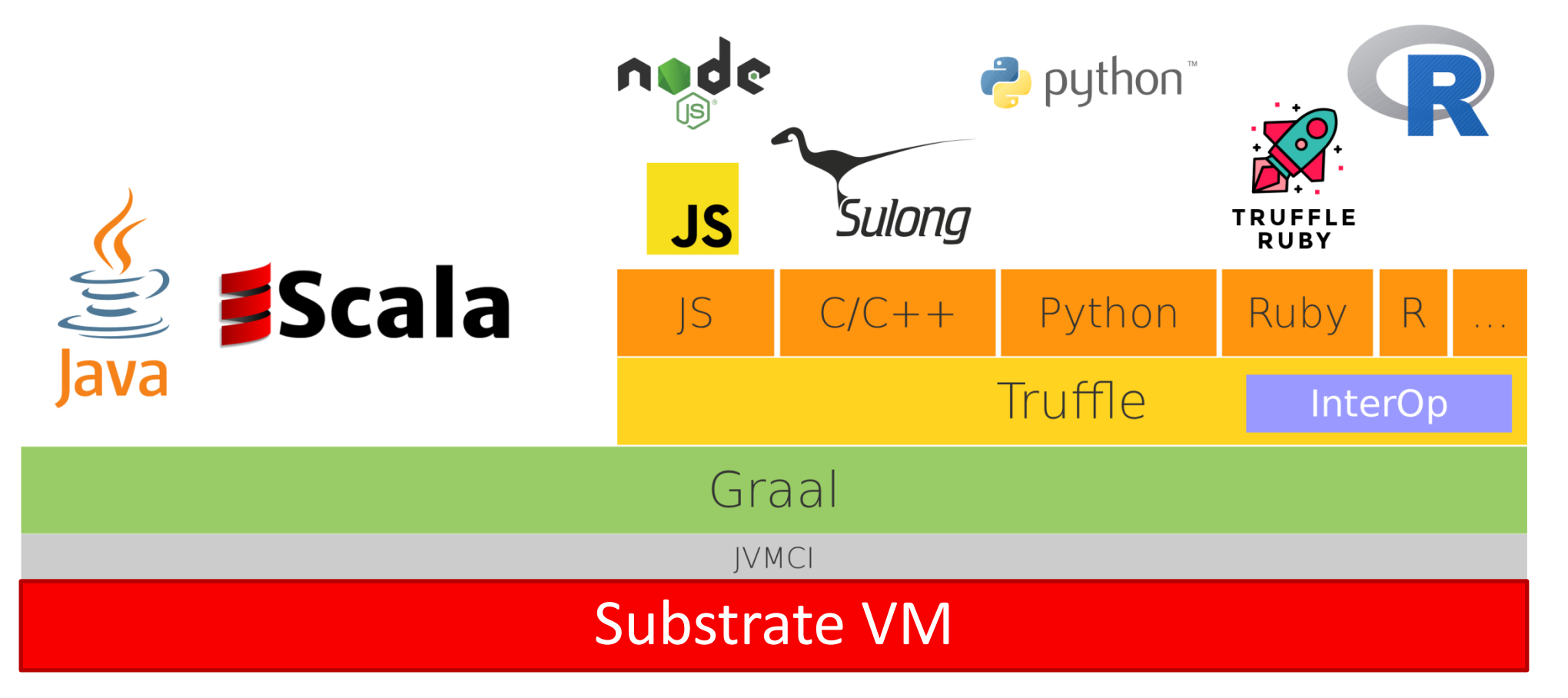

TruffleRuby logo Copyright (C) 2017 Talkdesk, Inc. Licensed under CC BY 4.0: https://creativecommons.org/licenses/by/4.0/ The R logo is Copyright (C) 2016 The R Foundation. Licensed under CC BY SA 4.0: https://creativecommons.org/licenses/by-sa/4.0/

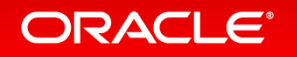

Copyright © 2017, Oracle and/or its affiliates. All rights reserved.

### Substrate VM is …

an **embeddable** VM … with **fast startup** and **low footprint** for, and written in, a **subset of Java** optimized to **execute Truffle** languages **ahead-of-time compiled** using Graal integrating with **native development tools.**

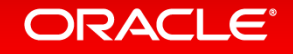

### Substrate VM: Execution Model

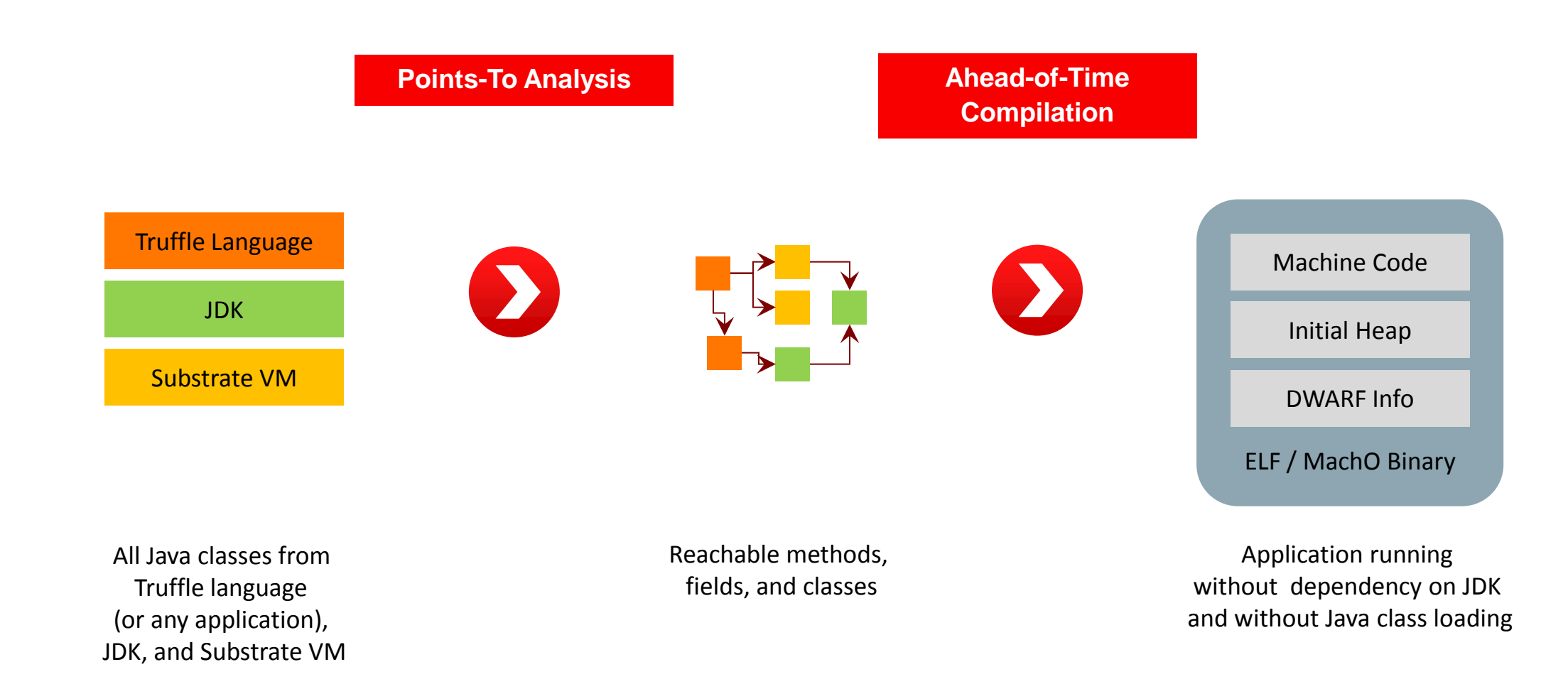

#### ORACLE<sup>®</sup>

### Features of Substrate VM

- Type safety and memory safety of Java
	- Type checks, array bounds checks, null pointer checks
- Garbage collection
	- All Java memory is managed automatically
- JDK support
	- Most core and utility classes
- C code integration
	- SystemJava: access C functions and C data structures without performance overhead
- Multithreading (optional feature)
	- Everything in java.util.concurrent package
- Native tool support for debugging, profiling, ...
	- Standard DWARF debug information for ahead-of-time compiled code and dynamically compiled code

#### ORACLE<sup>®</sup>

### "Hello World" in C, Java, Ruby

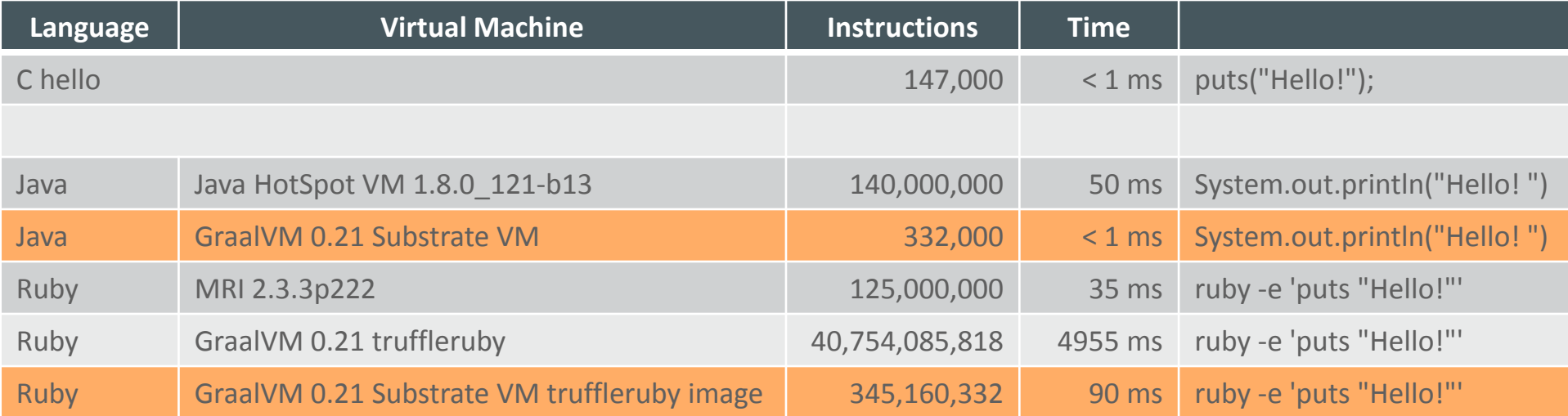

**Substrate VM gets Ruby startup close to MRI**

Operating system: Linux x86\_64 Instructions: perf stat -e instructions ... Time: time (bash builtin) ...

ORACLE<sup>®</sup>

#### Copyright © 2017, Oracle and/or its affiliates. All rights reserved.

### SystemJava: Integrate Java and C Code

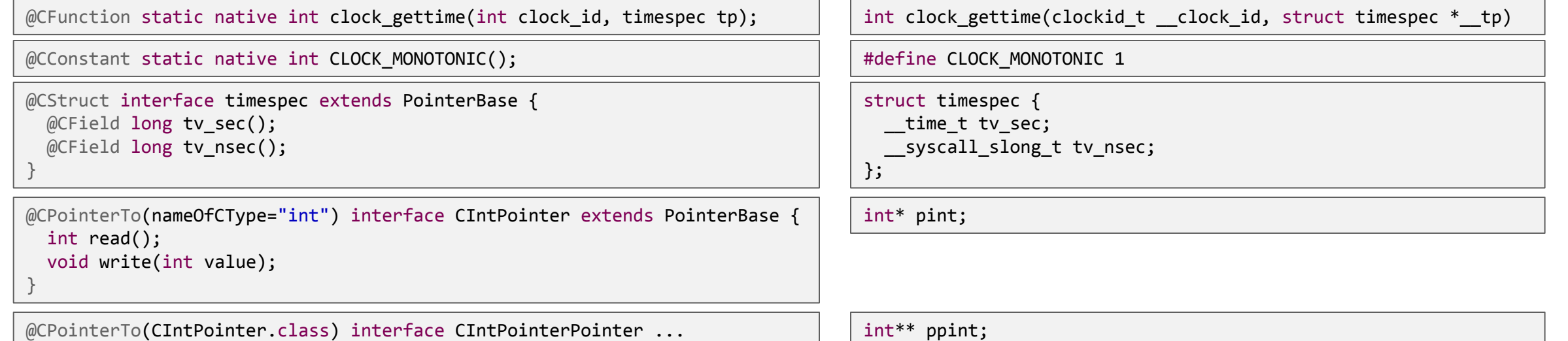

Implementation of System.nanoTime() using SystemJava:

```
static long nanoTime() {
   timespec tp = StackValue.get(SizeOf.get(timespec.class));
   clock_gettime(CLOCK_MONOTONIC(), tp);
   return tp.tv_sec() * 1_000_000_000L + tp.tv_nsec();
}
```
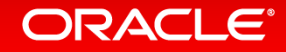

### Dependencies

- Standard C library
	- Allocate and free memory
	- Low-level file access
	- Optional: pthread
- No dependency on
	- Signal handling
	- Memory protection
	- Standard C++ library
	- Any Java virtual machine, Java bytecodes
	- Any native library of the JDK
- Example: all dependencies of the JavaScript executable
	- Memory mapping
		- mmap64, munmap
	- C Memory allocation
		- malloc, calloc, free
	- Core library
		- memmove, exit, gettimeofday, clock gettime, strerror, errno location, getuid, getpwuid, sysconf
	- File access
		- open, close, read, write, pread64, opendir, closedir, readdir64\_r, lseek, realpath, getcwd, dup2, fsync, ioctl, fcntl, unlink, \_\_xstat64, \_\_fxstat64
	- Thread
		- pthread create, pthread join, sched yield, pthread key create, pthread<sup>-</sup>mutex init, pthread cond init, pthread mutex<sup>-</sup>lock, pthread\_mutex\_unlock, pthread\_cond\_wait, pthread<sup>-</sup>cond\_timedwait, pthread\_cond\_signal, pthread\_cond\_broadcast, pthread\_getspecific, pthread\_setspecific, pthread<sup>-</sup>cancel, pthread testcancel, pthread attr init, pthread<sup>-</sup>attr\_setguardsize, pthread attr\_setstacksize, pthread\_attr\_destroy

### ORACLE<sup>®</sup>

### Try It Yourself:

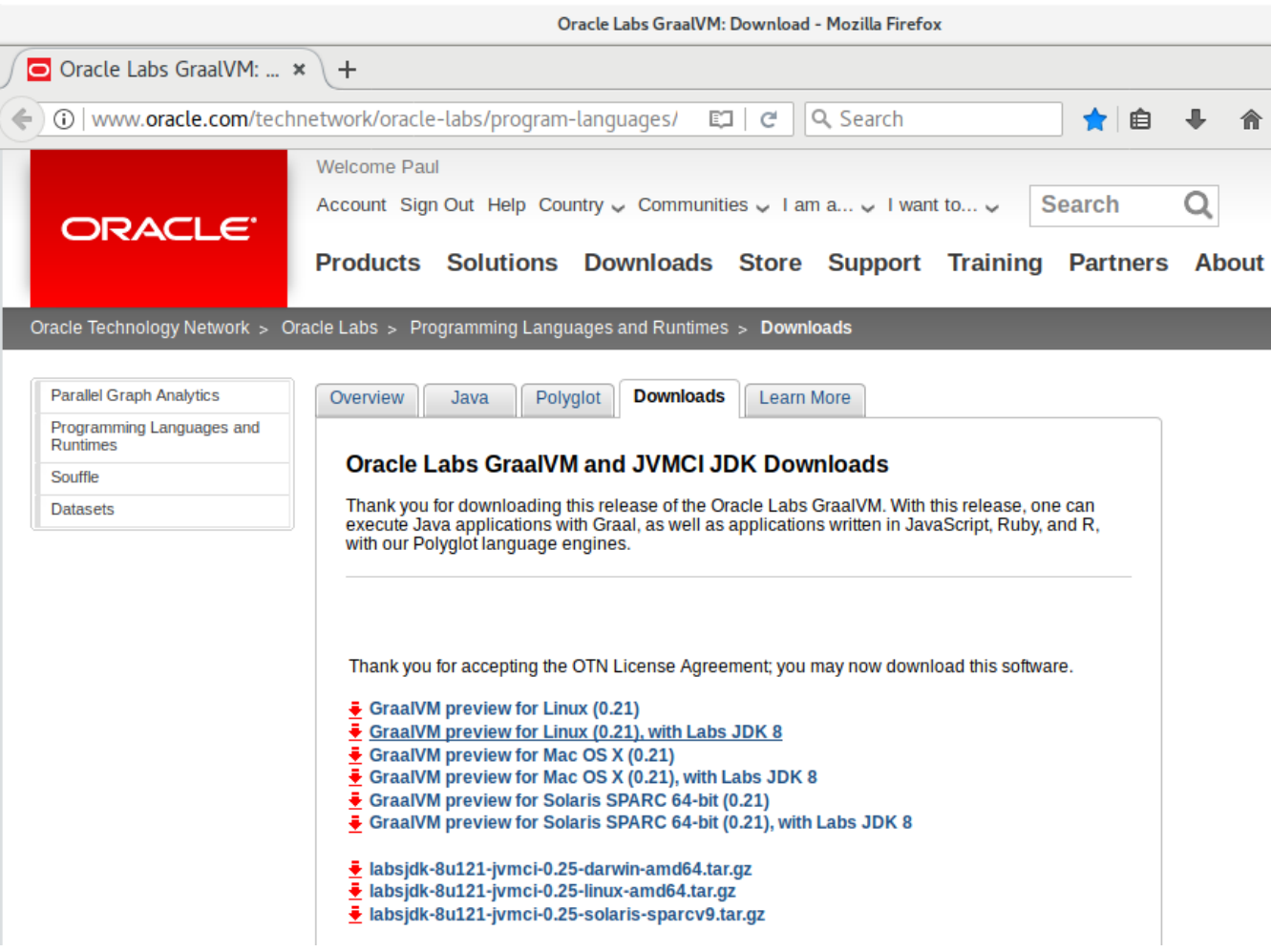

<http://www.oracle.com/technetwork/oracle-labs/program-languages/downloads/index.html>

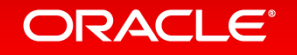

# Integrated Cloud **Applications & Platform Services**

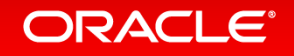

ORACLE®